**Adobe Photoshop 2021 (Version 22.4) KeyGenerator Download [Win/Mac]**

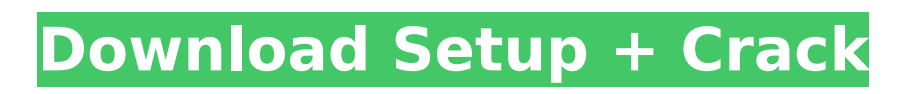

**Adobe Photoshop 2021 (Version 22.4) Crack+ Serial Number Full Torrent Free PC/Windows (Latest)**

There are many related applications such as Photoshop Elements for editing and manipulating images, Photoshop for web design, Fireworks for graphics and multimedia for people with Flash skills, and Lightroom and Photoshop Express for working with images and managing your files. Lightroom is a simple but powerful software program that handles everything: photo editing, organizing, and sharing. ## Beginner Photoshop Fundamentals Photoshop is very simple to use but has enough

### features to challenge even experienced users. Having said that, you may want to check out some other software programs such as Photoshop Elements or Fireworks if you're a beginner. These other products are still image editors, but with a much simpler user interface. You can decide which program is best for you once you become more familiar with the basics.

**Adobe Photoshop 2021 (Version 22.4) Crack + Free [Mac/Win]**

This article explains how to use Photoshop Elements to edit images, and how to use the functions it contains to make new

#### images. The steps will mostly use color samples, but in real life you will of course use colors from real photographs. You can get Photoshop Elements for free and Adobe Stock photography assets to create your images. This tutorial is especially intended to be a very fast, basic and simple introduction to Photoshop Elements and the use of its functions for digital artists. The definitions section will contain a few technical terms and concepts you will encounter in the rest of the tutorial. The tutorial is divided into three parts, each with a different purpose. Part 1 will explain the essentials of using a graphics program to create new

## images. Part 2 will teach you how to make a cloud cover from a photo, how to add lighting and color effects to your pictures. Part 3 will show how to create a surreal

landscape out of a photo. Video tutorial The video tutorial is of course a good way to master the basic functions of Photoshop Elements, learn some new techniques and see some photos with different color effects in realtime. The screencast explains most of the features of Photoshop Elements and how it works. Read the tutorial The instructions will present the steps needed to make each image. You will find all the details in the written tutorial. To

### save time, Photoshop Elements makes it easy to reference important functions, which you can insert in the pictures. The icons in the background indicate the images you will create or edit. Images are very useful to explain how a function works and how you can use it to create a specific image. The icons indicate what you will do with the image. If you are a Photoshop user, Photoshop Elements is easy to use, almost intuitive and full of practical effects. Photoshop Elements offers an almost Photoshop-like interface with a lot of useful and easy to use

functions. The interface When you open Photoshop Elements, you will

### see the Splashscreen and the Layout. The Splashscreen displays an introduction to Photoshop Elements and how to use it. If you want to access the Photoshop Elements function, you have to click the Windows in the top left corner of the window. The mode will switch from real-time view (screencast) to edit view. To switch back, press the Windows key twice. 388ed7b0c7

**Adobe Photoshop 2021 (Version 22.4) Crack + Free Download PC/Windows [April-2022]**

High-speed laser ablation of povidone iodine for the treatment of bacterial vaginosis. The treatment of bacterial vaginosis (BV) with an intravaginal gel containing 2% povidone-iodine (PVI) has been associated with a reduction in vaginal recurrence of Chlamydia trachomatis and Neisseria gonorrhoeae. A new vaginal gel application method, described in the Health Products Regulation, is a peroral application of PVI-containing gel to the vaginal introitus. A new peroral PVI vaginal gel application and its use in the

# treatment of BV is discussed.The invention relates to a fire-resistant wall panel of a building, such as a

prefabricated wall panel used in a relatively small, fire-resistant building and, more particularly, to an ultra-high-strength building wall panel having one or more interior core elements located in an interior space of the wall panel. Prefabricated building wall panels of a fire-resistant type are known, for example, from EP 0 984 012 A2 or from EP 0 997 256 A2. In order to achieve a fire-resistant design of the wall panels, they are equipped with fire-resistant and/or fire-protection components, such as steel-reinforced concrete. In the

known panels, fire-resistant and/or fire-protection components that are located in the interior space of the wall panels are either made of steel or of fire-resistant materials. In the latter case, fire-resistant or fire-protection components are typically applied by means of an adhesive. This entails a complicated method that is timeconsuming and expensive, and above all, which entails increased material consumption. It would therefore be desirable and advantageous to provide an improved fire-resistant wall panel of a building of the above mentioned kind, which obviates prior art shortcomings and is

### economical to produce.Shimano is launching the BCD-060110-100 C5900X along with three other new road groupsets: the BCD-090110-50, BCD-101110-50 and BCD-110110-50. At around \$180, the Shimano C5900X is an 8-speed upgrade to the mid-range C5900 group. Here's a closer look at the new high-performance road groupsets, below. BCD-0601

**What's New in the Adobe Photoshop 2021 (Version 22.4)?**

Q: ValueError: Unicode strings with encoding: ISO-8859-1 must start with 'u', My short question is: How to set encoding for a string in a view.py page in my django app?

Django version: 1.8 settings.py: 'LOGIN\_REDIRECT\_URL' = '/home/' url.py: from django.conf.urls import url from django.contrib import admin from django.contrib.auth.views import login from login app.views import LoginView urlpatterns =  $[$  url( $r'$ <sup>+</sup>\$', views.index, name='index'), url(r'^home/\$', views.home, name='home'), url(r'^profile/\$', views.profile, name='profile'), url(r'^login/\$', login, name='login'), url(r'^logout/\$', logout, name='logout'), url(r'^logout/\$', logout, name='logout'), url(r'^login\_app/\$', LoginView.as\_v iew(template\_name='app/login.ht

ml'), name='login app'),  $url(r'^s;$ LoginView.as view(template name ='app/login.html'), name='login'), ] When I am trying to open a page on the web via a browser, I get a strange error: ValueError: Unicode strings with encoding: ISO-8859-1 must start with 'u', not ''' /usr/lib/p ython3.4/site-packages/django/te mplate/defaulttags.py in render unicode(s, context, silent) 652 --> 653 return mark safe(u".join(s)) 654 /usr/lib/p ython3.4/site-packages/django/te mplate/defaulttags.py in render unicode(s, context, silent) 638 return from unicode(s, context, smart\_escape)

**System Requirements For Adobe Photoshop 2021 (Version 22.4):**

Minimum: OS: Windows XP SP2 / Windows 7 / Windows 8 Processor: 1.6GHz CPU Memory: 1GB RAM Graphics: XGA/NVidia 8600 GTS or ATI X1000 w/XGL installed DirectX: 9.0c Hard Drive: At least 10GB free hard drive space Sound Card: DirectSound or OpenAL required Additional Notes: Requires a second monitor to display the game properly (2nd monitor setup needed) Recommended: OS:

### Related links:

[https://www.town.northborough.ma.us/sites/g/files/vyhlif3571/f/uploads/final\\_2022-2023\\_trash\\_recycl](https://www.town.northborough.ma.us/sites/g/files/vyhlif3571/f/uploads/final_2022-2023_trash_recycling_calendar_and_info_06.10.2022_0.pdf) [ing\\_calendar\\_and\\_info\\_06.10.2022\\_0.pdf](https://www.town.northborough.ma.us/sites/g/files/vyhlif3571/f/uploads/final_2022-2023_trash_recycling_calendar_and_info_06.10.2022_0.pdf) [https://mevoydecasa.es/adobe-photoshop-2021-version-22-3-1-keygenerator-torrent-activation-code](https://mevoydecasa.es/adobe-photoshop-2021-version-22-3-1-keygenerator-torrent-activation-code-april-2022/)[april-2022/](https://mevoydecasa.es/adobe-photoshop-2021-version-22-3-1-keygenerator-torrent-activation-code-april-2022/) [https://mytown247.com/wp-content/uploads/2022/07/Adobe\\_Photoshop\\_2021\\_Version\\_222\\_Keygen\\_](https://mytown247.com/wp-content/uploads/2022/07/Adobe_Photoshop_2021_Version_222_Keygen_Crack_Serial_Key__Activator_April2022.pdf)

[Crack\\_Serial\\_Key\\_\\_Activator\\_April2022.pdf](https://mytown247.com/wp-content/uploads/2022/07/Adobe_Photoshop_2021_Version_222_Keygen_Crack_Serial_Key__Activator_April2022.pdf)

[https://www.burrillville.org/sites/g/files/vyhlif2886/f/uploads/board\\_application\\_1-2020\\_submit\\_2.pdf](https://www.burrillville.org/sites/g/files/vyhlif2886/f/uploads/board_application_1-2020_submit_2.pdf) <https://alloccasionsdecor.com/blog/photoshop-2022-version-23-4-1-free-download-for-pc-2022/> <https://www.voyavel.it/adobe-photoshop-2021-version-22-2-with-license-key-download-updated/> <https://trello.com/c/VHPYRxwv/95-adobe-photoshop-cs6>

[http://dottoriitaliani.it/ultime-notizie/senza-categoria/adobe-photoshop-cs4-download-for-windows](http://dottoriitaliani.it/ultime-notizie/senza-categoria/adobe-photoshop-cs4-download-for-windows-april-2022/)[april-2022/](http://dottoriitaliani.it/ultime-notizie/senza-categoria/adobe-photoshop-cs4-download-for-windows-april-2022/)

<https://tailormade-logistics.com/sites/default/files/webform/hallhel32.pdf>

<https://www.prarthana.net/pra/photoshop-2022-version-23-0-free-download-for-windows/>

[https://dinglasthoupodi.wixsite.com/ticdialmenur::ticdialmenur:OliioOI8ZD:dinglasthoupodi@hotmail.](https://dinglasthoupodi.wixsite.com/ticdialmenur::ticdialmenur:OliioOI8ZD:dinglasthoupodi@hotmail.com/post/photoshop-express-keygen-crack-serial-key-free-license-key-free-download-for-pc-latest-2022) [com/post/photoshop-express-keygen-crack-serial-key-free-license-key-free-download-for-pc-](https://dinglasthoupodi.wixsite.com/ticdialmenur::ticdialmenur:OliioOI8ZD:dinglasthoupodi@hotmail.com/post/photoshop-express-keygen-crack-serial-key-free-license-key-free-download-for-pc-latest-2022)

[latest-2022](https://dinglasthoupodi.wixsite.com/ticdialmenur::ticdialmenur:OliioOI8ZD:dinglasthoupodi@hotmail.com/post/photoshop-express-keygen-crack-serial-key-free-license-key-free-download-for-pc-latest-2022)

[https://libres.nomasmentiras.uy/upload/files/2022/07/wZFXxqMDa8qJfB2JGLm3\\_05\\_e049159f2049a1](https://libres.nomasmentiras.uy/upload/files/2022/07/wZFXxqMDa8qJfB2JGLm3_05_e049159f2049a11349aec2f6667dbf32_file.pdf) [1349aec2f6667dbf32\\_file.pdf](https://libres.nomasmentiras.uy/upload/files/2022/07/wZFXxqMDa8qJfB2JGLm3_05_e049159f2049a11349aec2f6667dbf32_file.pdf)

[https://nkrumaists.com/wp-](https://nkrumaists.com/wp-content/uploads/2022/07/Photoshop_CC_2015_Version_18_Product_Key_.pdf)

[content/uploads/2022/07/Photoshop\\_CC\\_2015\\_Version\\_18\\_Product\\_Key\\_.pdf](https://nkrumaists.com/wp-content/uploads/2022/07/Photoshop_CC_2015_Version_18_Product_Key_.pdf) <https://smallprix.ro/static/uploads/2022/07/valray.pdf>

<https://www.cityofmethuen.net/sites/g/files/vyhlif886/f/uploads/mc12721.pdf>

<https://delicatica.ru/2022/07/05/photoshop-2021-activation-incl-product-key-latest/>

<https://horley.life/adobe-photoshop-cc-2014-with-license-key-updated-2022-2/>

<https://www.amphenolalden.com/system/files/webform/Photoshop-CC-2015-version-16.pdf>

[http://moonreaderman.com/photoshop-2021-version-22-0-1-crack-activation-code-serial-number-full](http://moonreaderman.com/photoshop-2021-version-22-0-1-crack-activation-code-serial-number-full-torrent-free-x64/)[torrent-free-x64/](http://moonreaderman.com/photoshop-2021-version-22-0-1-crack-activation-code-serial-number-full-torrent-free-x64/)

[http://garage2garage.net/advert/adobe-photoshop-2022-version-23-with-license-code-free-download](http://garage2garage.net/advert/adobe-photoshop-2022-version-23-with-license-code-free-download-pc-windows-2022-new/)[pc-windows-2022-new/](http://garage2garage.net/advert/adobe-photoshop-2022-version-23-with-license-code-free-download-pc-windows-2022-new/)

[https://technospace.co.in/upload/files/2022/07/WvWN9uJGr4z6f5OLXR4o\\_05\\_05a9ed6db86782e69da](https://technospace.co.in/upload/files/2022/07/WvWN9uJGr4z6f5OLXR4o_05_05a9ed6db86782e69dae3cb5e682ef63_file.pdf) [e3cb5e682ef63\\_file.pdf](https://technospace.co.in/upload/files/2022/07/WvWN9uJGr4z6f5OLXR4o_05_05a9ed6db86782e69dae3cb5e682ef63_file.pdf)

[https://www.holdenma.gov/sites/g/files/vyhlif4526/f/uploads/street\\_sweeping\\_2.pdf](https://www.holdenma.gov/sites/g/files/vyhlif4526/f/uploads/street_sweeping_2.pdf)

[http://meowmeowcraft.com/2022/07/05/adobe-photoshop-2021-version-22-4-2-keygen-crack-setup](http://meowmeowcraft.com/2022/07/05/adobe-photoshop-2021-version-22-4-2-keygen-crack-setup-latest/)[latest/](http://meowmeowcraft.com/2022/07/05/adobe-photoshop-2021-version-22-4-2-keygen-crack-setup-latest/)

<http://one2s.com/adobe-photoshop-2021-version-22-4-1-key-generator-x64-updated-2022/> [https://wildbienenbox.de/wp-content/uploads/2022/07/Photoshop\\_2021\\_Version\\_2231\\_Latest.pdf](https://wildbienenbox.de/wp-content/uploads/2022/07/Photoshop_2021_Version_2231_Latest.pdf)

<http://cyclades.in/en/?p=90391>

[https://xn--80aagyardii6h.xn--p1ai/photoshop-2022-version-23-full-license-license-code-amp-keygen](https://xn--80aagyardii6h.xn--p1ai/photoshop-2022-version-23-full-license-license-code-amp-keygen-free/)[free/](https://xn--80aagyardii6h.xn--p1ai/photoshop-2022-version-23-full-license-license-code-amp-keygen-free/)

[http://www.makeenglishworkforyou.com/2022/07/05/adobe-photoshop-2021-version-22-4-2-product](http://www.makeenglishworkforyou.com/2022/07/05/adobe-photoshop-2021-version-22-4-2-product-key-and-xforce-keygen-download-mac-win-updated-2022/)[key-and-xforce-keygen-download-mac-win-updated-2022/](http://www.makeenglishworkforyou.com/2022/07/05/adobe-photoshop-2021-version-22-4-2-product-key-and-xforce-keygen-download-mac-win-updated-2022/)

[https://www.umass.edu/cesl/system/files/webform/faculty\\_fellows/adobe-](https://www.umass.edu/cesl/system/files/webform/faculty_fellows/adobe-photoshop-2021-version-222.pdf)

[photoshop-2021-version-222.pdf](https://www.umass.edu/cesl/system/files/webform/faculty_fellows/adobe-photoshop-2021-version-222.pdf)

[https://storage.googleapis.com/paloodles/upload/files/2022/07/7ilz64RwcmwVUl6FuKJm\\_05\\_183647d](https://storage.googleapis.com/paloodles/upload/files/2022/07/7ilz64RwcmwVUl6FuKJm_05_183647d92df07c0e7b110449848d48f9_file.pdf) [92df07c0e7b110449848d48f9\\_file.pdf](https://storage.googleapis.com/paloodles/upload/files/2022/07/7ilz64RwcmwVUl6FuKJm_05_183647d92df07c0e7b110449848d48f9_file.pdf)